## **Задания 14 группа с 3 апреля по 10 апреля**

## **ПРЕДМЕТ «ИСТОРИЯ»**

## **Преподаватель:БозриковаИ.К.**

## **Дата:07.04.2020г.**

**Тема:** Общество в годы войны.

## **Задание:**

Вопросы и задания к текстам источников

Власть и церковь в годы войны

1. Какие документы вы рассматривали?

2. Предположите, почему в годы Великой Отечественной войны выросло число верующих?

3. Какую позицию заняла Православная церковь по отношению к оккупантам. Какую помощь оказывала церковь госпиталям в годы войны. Как относилась власть к этой помощи?

4. Были ли случаи, когда церковь выступала организатором антисоветских выступлений в годы войны? Были ли эти выступления единичны?

5. Как Церковь относилась к И.В.Сталину?

## **Вопросы**

Проблемы национальной политики в годы Великой Отечественной войны

1. Какие документы вы рассматривали?

2. Как в рассматриваемых документах объясняются причины выселения чеченцев, ингушей, крымских татар, немцев?

3. возможно ли на ваш взгляд говорить о предательстве целого народа?

4. чем можно объяснить методы, применяемые при выселении народов?

5. Как документы характеризуют национальную политику сталинского руководства?

## **Вопросы**

## Советское общество в годы Великой Отечественной войны

1. Какие документы вы рассматривали?

2. Какие меры предпринимало советское руководство для политической централизации страны во время войны?

3. Что, на ваш взгляд, защищали воины красной армии в годы войны: Родину. Политический режим Сталина? Были ли для них едины или разделены эти понятия?

4. Почему в своей речи по радио 3 июля 1941 года Сталин обратился к народу страны со словами «Братья и сестры!» Какой перелом во взаимоотношениях власти и общества отразило это обращение?

## **Вопросы**

## Советская экономика в годы Великой Отечественной войны

1. Какие документы вы рассматривали?

2. Какие меры предпринимало советское руководство для перевода экономики на военные рельсы?

3. Была ли эффективна работа в условиях сверхцентрализованной плановой экономики?

4. Как проявился героизм трудового населения в годы войны?

## Тексты источников.

### Власть и церковь в годы Великой Отечественной войны Обращение «Пастырям и пасомым» Православной Христовой Церкви 22 июня 1941 г.

Фашиствующие разбойники напали на нашу Родину. Попирая всякие договоры и обещания, они внезапно обрушились на нас, и вот уже кровь мирных граждан орошает родную землю. Жалкие потомки врагов православного христианства хотят еще раз попытаться поставить народ наш на колени перед неправдой, голым насилием принудить его пожертвовать благом и целостью Родины. Православная церковь всегда разделяла судьбу народа, не оставит она народа своего и теперь. Церковь Христова благословляет всех православных на защиту священных границ нашей Родины. Господь ном дарует победу.

Сергий, митрополит Московский и Коломенский.

Из письма заместителя наркома Государственной Безопасности СССР Секретарю ЦК ВКП (б) А.С. Щербакову 2 мая 1943 г.

По сообщению Управления НКВД по Тульской области, в городе Калуге епископ православной церкви Питирим обратился к командованию госпиталя №2751/ ФЭП №1 с предложением принять шефство над госпиталем. Командование госпиталя приняло это предложение. В дальнейшем, осуществляя шефство, церковный совет собрал 50 тысяч рублей, приобрел на них 5000 подарков для раненых. Церковники приобрели и передали госпиталю плакаты, лозунги, портреты руководителей партии и правительства, нанимали баянистов и парикмахеров. Силами церковного хора в госпитале устраивались концерты.

Получив эти сведения, НКГБ СССР принял меры к недопущению впредь попыток церковников входить в непосредственные сношения с командованиями госпиталей и ранеными под видом шефства.

Спецсообщение управления НКГБ по Пензенской области 5 июня 1943 г.

30 мая 1943 года в селе Николо-Азяси Мокшинского района Пензенской области группа активных церковников в количестве 30 человек организовала шествие по селу с иконами и церковным песнопением, сопровождавшимся антисоветскими выкриками: «Долой колхозы и совхозы, пусть будут все единоличниками». В поле собралась толпа свыше 1000 человек, было организовано моление. По адресу проходящих мимо колхозников раздавались выкрики: Если бы колхозов не было, вы бы такой муки не видели».

Преосвященным архипастырям, пастырям и всем верным чадам Православной Русской Церкви 9 мая 1945 г.

Со славою побед и радостью мира приветствую победоносное воинство наше и его великого Верховного Вождя, а затем и всех, единых со своим вождем верных сынов Родины нашей.

Алексий, Патриарх Московский и Всея Руси

Национальная политика СССР в годы Великой Отечественной войны

Указ Президиума Верховного Совета СССР «О переселении немцев, проживающих в районах Поволжья» от 28 августа 1941 года

По достоверным данным, полученным военными властями среди немецкого населения, проживающего в районах Поволжья, имеются тысячи и десятки тысяч диверсантов и шпионов, которые по сигналу, полученному из Германии, должны произвести взрывы в районах, населенных немцами Поволжья. Немецкое население районов Поволжья скрывает в своей среде врагов советского народа и Советской власти.

В случае, если произойдут диверсионные акты, советское правительство будет вынуждено принять карательные меры против всего немецкого населения Поволжья. Во избежание таких нежелательных явлений Президиум Верховного Совета СССР признал необходимым переселить все немецкое население Поволжья в другие районы. Для расселения выделены районы Новосибирской, Омской областей, Алтайского края и Казахстана.

Телеграмма Государственного Комитета Обороны И.В. Сталину

 Учитывая предательские действия крымских татар против советского народа и, исходя из нежелательности совместного проживания крымских татар на пограничной окраине СССР, НКВД СССР вносит на Ваше рассмотрение проект решения Государственного Комитета Обороны о выселении всех татар с территории Крыма. Считаем целесообразным расселить крымских татар в районах Узбекской ССР для использования на работе как в сельском хозяйстве, так и в промышленности. В настоящее время в Крыму насчитывается 140-160 тысяч населения. Операция по выселению будет начата 20-21 мая и будет закончена 1 июля.

> 10 мая 1944 г. Народный комиссар внутренних дел Л.П. Берия Телеграмма Л.П. Берии И.В. Сталину

Для усиления проведения операции по выселению чеченцев и ингушей после Ваших указаний в дополнение к чекистско-войсковым мероприятиям проведено следующее… Выселение начинается с рассвета 23 февраля, предполагается оцепить районы, чтобы воспрепятствовать выходу населения за пределы населенных пунктов.

Население будет приглашено на сход, часть схода будет отпущена для сбора вещей, а остальная часть будет разоружена и доставлена к местам погрузки. Считаю, что операция по выселению чеченцев и ингушей будет проведена успешно.

22 февраля 1944 года Л. Берия

Советское общество годы Великой Отечественной войны

Из выступления И.В. Сталина по радио 3 июля 1941 г.

Товарищи! Граждане! Братья и сестры!

Бойцы нашей армии и флота! К вам обращаюсь я, друзья мои!

В Целях быстрой мобилизации народов СССР, для проведения отпора врагу, вероломно, напавшего на нашу Родину, создан Государственный Комитет Обороны, в руках которого теперь сосредоточена вся полнота власти в государстве.

Все силы народа – на разгром врага! Вперед за нашу победу!

О настроениях населения в первые месяцы войны в отдельных областях. Из секретных донесений НКВД 1941 г.

Настроения в Архангельской области: «Все говорили, что будем бить врага на его территории. Выходит наоборот… Наше правительство два года кормило немцев, лучше бы запасло продуктов для своей армии и для народа». Бывший партизан Гражданской войны, член ВКП (б) Я.С.Романов, заявил: Немцы здорово жмут, а у нашего народа нет того энтузиазма, который был во время гражданской войны. Нынешние руководители не способны организовать и поднять народ».

Рабочий шахты №16 Балакин из Калужской области во всеуслышание заявил в июле1941 года, что пойдет защищать Советскую землю, но не тех, которые сидят в Кремле.

Заявление ученика Межевалова 10 ноября 1942 г.

В Березовский райком Комсомола

От ученика 6 «А» класса

Межевалова Геннадия

#### Заявление

Мне 14 лет, но я очень прошу вас послать меня на защиту нашего родного города Сталина. И зачислить меня в разведку. Я обязуюсь бить врага до последней капли крови. Мать согласна.

Из беседы американского профессора Урбана с бывшим послом США в СССР А. Гарриманом.

… Сталин был реалистом. В сентябре 1941 года он сказал мне: «У нас нет никаких иллюзий, будто бы они (русские люди) сражаются за нас. Они сражаются за мать – Россию». Сталин как военный лидер был популярен, он был одним из тех, кто сплотил Советский Союз после гитлеровского нападения.

Из выступления И.В. Сталина на приеме в Кремле 24 мая 1945 г.

У нашего правительства было немало ошибок, были у нас моменты отчаянного положения в 1941-1942 гг. Но русский народ верил в правильность политики своего правительства и пошел на жертвы, чтобы обеспечить разгром Германии.

Советская экономика в годы Великой Отечественной войны

Постановление ЦК ВКП (б) и СНК СССР от 27 июня 1941 года

Центральный комитет ВКП (б) и СНК СССР постановляют: В первую очередь эвакуации подлежат:

а) важнейшие промышленные ценности (оборудование, важнейшие станки и машины), ценные сырьевые ресурсы и продовольствие (ценные металлы, горючее, хлеб) и другие ценности, имеющие государственное значение.

б) квалифицированные рабочие, инженеры и служащие вместе с эвакуированными предприятиями, население, в первую очередь молодежь.

в) Прием, размещение, трудоустройство эвакуируемого населения возлагается на СНК союзных республик и облисполкомы.

Из воспоминаний конструктора А.С.Яковлева

Работа шла под открытым небом. Новые корпуса завода строили при температуре 30-40 градусов мороза. Станки устанавливали в цехах одновременно с возведением стен. Начинают выпускать первые самолеты, когда нет еще окон, крыши. Снег покрывает человека, станок, но работа продолжается. Из цехов не уходят, здесь же и живут.

Из воспоминаний главного механика Ленинградского металлического завода

Г.А.Кулагина

На нашем заводе (мирная специальность – турбины электростанций) в августе 1941 года за две недели построили бронепоезд. Заводская газета писала: «В мирное время завод вел бы специальные переговоры со многими организациями. Потом засели бы за работу конструкторы: общий вид, детальный проект, заказ материалов

и т.д. и т. п. Теперь главный инженер завода говорит: «ничего нет и не будет. Никаких не нужно чертежей и согласований. Все «по месту». Если пустить по правилам – ничего не выйдет. Сами все решайте!».

Из дневника студентки Мининой 1942 год. Смоленск

С августа весь университет считается мобилизованным на работу в колхоз. Надо ехать и работать по- настоящему. Нынче колхоз был для нас настоящим трудовым фронтом. Работали с раннего утра до темноты, уставали страшно. Вязали за косилкой, жали серпами, «дергали лен». Замечаю в себе другое отношение к субботникам. Раньше -0 просто не хотелось, теперь понимаю, что делать все это необходимо, больше делать некому, иду и делаю...

#### **Дата:08.04.2020г.**

**Тема:** Партизанское движение.

#### **Задание:**

#### *Проанализируйте документ и сделайте вывод о деятельности партизан на примере «Рельсовой войны» и «Концерт» ПРАВДА О "РЕЛЬСОВОЙ ВОЙНЕ"*

«Рельсовая война» - кодовое наименование операции проведенной советскими партизанами с 3 августа по 15 сентября 1943г. в целях дезорганизации работы железнодорожного транспорта и тыла немецко-фашистских войск. Успешное осуществление операции оказало большую помощь советским войскам при проведении Курской битвы 1943г. и общего наступления на советскогерманском фронте.

14 июля 1943 года начальник ЦШПД подписал приказ "О партизанской рельсовой войне". Он требовал "массовым повсеместным уничтожением рельсов... сорвать все замыслы врага, поставить его в катастрофическое положение". В этом документе говорилось: "Уничтожение рельсов производить на основных магистралях, запасных, подъездных, вспомогательных путях, уничтожать запасные рельсы, исключая для противника возможность перешивания и маневрирования рельсами".

Верховный главнокомандующий оценил взаимодействие партизан с РККА как первую крупную, совместно разработанную стратегическую операцию по разгрому противника.

Первый удар "рельсовой войны" в ночь на 22 июля 1943 года нанесли орловские партизаны. Остальные партизанские силы, за исключением украинских, литовских, молдавских и эстонских, начали "рельсовую войну" в ночь на 3 августа. Всего в операции было задействовано 167 партизанских бригад и отдельных отрядов общей численностью 95 615 человек.

7 августа 1943 года начальник ЦШПД доложил Сталину, что «план уничтожения 213 тысяч рельсов» будет выполнен до середины текущего месяца. Однако, по сводкам Центрального штаба, этот показатель был достигнут только к середине сентября. Причем, согласно данным противника, партизаны в августе подорвали только около 25 тыс. рельсов.

К сожалению, катастрофа врага не постигла. По сведениям ЦШПД, белорусские, смоленские и орловские партизаны с 3 августа по 16 сентября подорвали в тылу вражеской группы армий "Центр" более 160 тыс. рельсов (по данным противника - 20,5 тыс.). Но белорусские партизаны в августе осуществили

только 467 крушений поездов, а в июле - 743. В результате в группу армий "Центр" в августе проследовало на 336 поездов больше, чем в июне, и только на 123 поезда меньше, чем в июле: пропускная способность была снижена по сравнению с июлем всего менее чем на 6%.

Характерно, что белорусские и другие участвовавшие в этой операции партизаны отнеслись к ней с большим энтузиазмом, но им так и не было доставлено нужного количества боеприпасов. Поэтому белорусские, калининские, смоленские и орловские партизаны подрывали рельсы вместо организации крушений поездов.

К сожалению, нередко "рельсовая война" велась не на основных магистралях, а на запасных и запущенных второстепенных участках. Зато принимали соцобязательства,

соревновались, кто больше подорвет рельсов, спешили доложить о "проделанной работе". Но в это же время немцы с второстепенных участков сами снимали рельсы на переплавку.

Вместо массового подрыва рельсов украинские партизаны в это время организовали крупные крушения поездов. Особенно успешно была осуществлена операция "Ковельский узел" партизанским соединением под командованием Алексея Федорова. Его диверсионные группы в период напряженных боев на Курской дуге и на первом этапе освобождения Левобережной Украины пустили под откос 274 немецких эшелона. Пропускная способность важнейшей железнодорожной магистрали Ковель-Сарны-Киев уменьшилась в 6 раз, дороги Ковель-Ровно - более чем в 2 раза.

#### **Каковы результаты «рельсовой войны»?**

«Рельсовая война» дорого обошлась фашистам. Один из наиболее важных результатов "рельсовой войны" в том, что гитлеровцы вынуждены были всемерно усилить оборону железнодорожных коммуникаций, привлекая для этого значительные силы, хотя такая цель перед партизанами не ставилась. Так, летом 1943 года в Ленинградской области, гитлеровцы были вынуждены ввиду активных действий партизан выделять для охраны до 2 полков.

25 октября 1941 года главное командование германских сухопутных войск издало директиву "Основные положения борьбы с партизанами". Она содержала подробные указания о том, как оборонять пути сообщения, и устанавливала средние нормы войск их охраны.

Операции рельсовой войны не достигли цели и, больше того, количество доставленных поездов Вермахту не только не уменьшилось с увеличением количества подорванных рельсов, а, наоборот, даже увеличилось. Так, чем больше партизаны рвали рельсов, тем меньше они производили крушений поездов. Эту зависимость поняли партизанские командиры, в том числе и белорусских партизанских формирований и, начиная с сентября 1943 года, резко уменьшив количество подорванных рельсов, одновременно увеличили число крушений и противник стал все меньше пропускать поездов на фронт.

**Операция «Концерт»** преследовала схожие цели и была как бы второй частью операции «Рельсовая война». Надо было за короткий промежуток времени уничтожить как можно больше железнодорожных комуникаций находившихся под контролем немцев, так как планировалось масштабное наступление советских войск на Днепр. К участию в ней было привлечено более ста девяносто трёх партизанских групп и диверсионных отрядов, и более ста двадцати тысяч человек. Операция «Концерт» была начаться с 19 сентября продлиться до 1 ноября 1943 года. Но из-за того, что ухудшились погодные условия старт операции было решено перенести на 25 сентября. И советская авиация элементарно не успела переправить всю взрывчатку, а перевезла только половину. Однако часть диверсионных групп уже выдвинулись на точки, и не смогли получить приказа о переносе начала операции, и начали диверсияи с 19 сентября.

В ночь с 24 на 25 сентября одновременно было подорвано ж/д путей, мостов на расстоянии протяжённостью девятьсот километров. За время проведения диверсионной операции было пущено под откос около одной тысячи поездов, подорвано семьдесят мостов, разгромлено шестьдесят застав немцев. Операцию пришлось закончить , из-за ошибок разработчиков самой операции, так как у партизанских групп закончился запас приготовленной взрывчатки. Немецкофашистские захватчики не жалея сил, непрерывно, в несколько смен вели ремонтные работы, но всё равно не успевали. Можно также назвать один минус операции, это то что диверсии подвергалась сама железная дорога, что в последствии так же замедлило наступление советских войск. Гораздо эффективней было выводить из строя сами эшелоны врага. Задачи операции «Концерт» были схожи с задачами операции «Рельсовая война», уменьшить скорость передвижения эшелонов противника, и эта цель была достигнута. Партизанские соединения безупречно выполнили задачу стоящую перед ними, а все недоработки остались на совести штабного начальства. Что оказало посильную помощь в разгроме гитлеровских оккупантов на Украине, Белоруссии, Карелии и Крыма.

## **См. электронный учебник В.В.Артёмов, Ю.Н.Лубченков «История» Профессиональное образование.**

**Консультации:** c 06.04.2020-10.04.2020 с 10:00-12:00 преподаватель истории и обществознания Бозрикова И.К. по электронной почте margo.bozrikova@yandex.ru

## **«АНГЛИЙСКИЙ ЯЗЫК» Преподаватель: Ярочкина Валентина Владимировна. Дата:06.04.20 (2 урока)**

## **Тема: « Отработка Future Simple»**

**Задание: Пройдите по ссылке:** <https://youtu.be/3ej-gjwI9B4>**. Выполните грамматические упражнения. Форма отчета: письменно в тетради, предварительно скинуть фото с выполненным заданием через майл или вк.**

## **Ex. 1 Раскройте скобки, употребляя глаголы в Future simple**

- 1. I (to be) at school tomorrow
- 2. They (to go) to Paris next week
- 3. Mike (to phone) you later
- 4. We (to fly) to Paris tomorrow
- 5. My father (to drive) a car tomorrow

### 6. Ben (to be) late tonight

## **Повторите теорию :**

*В вопросительная форме Future Simple вспомогательные глаголы 'will' или 'shall'ставятся перед подлежащим.*

*Например:*

*Will you go with me to the cinema on Sunday?*

*Ты пойдешь со мной в кино в это воскресенье?*

*Если нам нужно задать не общий, а специальный вопрос, то в начале предложения еще добавляется вопросительное слово:*

*When will you help me? Когда ты мне поможешь?*

*Заметьте, что вспомогательный глагол 'will' употребляется во всех случаях, в том числе и в вопросах к подлежащему, которые начинаются словами 'who' (кто) и 'what' (что).*

*Who will play the piano? Кто будет играть на пианино?*

*What will help you? Что тебе поможет?*

*В отрицательной форме Future Simple вспомогательный глагол 'will' используется с отрицательной частицей 'not'. В результате сокращения он имеет вид 'won't'. Will+ not=won't.*

*Например: We won't see him tomorrow. Завтра мы с ним не увидимся.*

## **Ex. 2 Составьте предложения во времени Future simple**

- 1. I/ tomorrow/ to the theater/ go
- 2. Peter/ soon/ come
- 3. We/ next year/ go/ to England
- 4. I/ to do your homework/ help you
- 5. Start/ the game/ at 10 o'clock
- 6. Next week/ my father/ a new car/ buy

## **Ex. 3 Напишите вопрос и отрицание к предложению**

- 1. My friends will go to the zoo next Sunday
- 2. The weather will be good tomorrow
- 3. We will take an exam next week
- 4. You will go to the park today
- 5. Ben will be at school in 10 minutes
- 6. You will call me tomorrow

## **Дата: 07.04.20 (3 урока)**

## **Тема: «Hobby»**

**Задание: Прочитайте текст и выполните задание после него. Форма отчета: письменно в тетради, предварительно скинуть фото с выполненным заданием через майл или вк**

## **A Hobby Makes Your Life Much More Interesting**

Our life would be hard without rest and recreation. People have quite different ideas of how to spend their free time. For some of them the only way to relax is watching TV or drinking beer. But other people use their spare time getting maximum benefit from it. If you enjoy doing some activity in your free time, than you have a hobby. A

person's hobbies are not connected with his profession, but they are practiced for fun and enjoyment. A hobby gives one the opportunity of acquiring substantial skill, knowledge and experience. A hobby is a kind of self-expression and the way to understand other people and the whole world. A person's hobbies depend on his age, intelligence level, character and personal interests. What is interesting to one person can be trivial or boring to another. That's why some people prefer reading, cooking, knitting, collecting, playing a musical instrument, painting, photography, fishkeeping or playing computer games while others prefer dancing, travelling, camping or sports.

Collecting things is a very popular hobby and it may deal with almost any subject. Some people collect stamps, coins, badges, books, clocks or toys. Other people collect beer cans, key rings, stones, matchboxes, thimbles and all sorts of things. Once you've got a small collection you keep adding to it. Some people don't even remember how their collection started but now their house is crammed full of different knick-knacks which they can't use but keep for the sake of having them. But some people collect valuable and rare things as they consider it to be a good investment of their money.

If you are active and tired of town life, if you long for changes and want to get away from civilization, than camping is for you. It is a cheap way to rest, to improve your health, to train yourself physically and to enjoy nature. Some people prefer more extreme camping when they have to survive out-of-doors, orient themselves, obtain food from the wild, build shelters and adapt themselves to extremely cold weather. They learn to overcome any obstacles and become strong and self-reliant.

Ecotourism is becoming popular and fashionable all over the world, especially with people who try to damage the environment as little as possible. Tourists visit places of natural beauty and they usually travel on foot, by bicycle or boat so that there is no pollution. They stay in local houses or hotels and eat local food. Their aim is to enjoy nature, to experience the local culture and to get unforgettable impressions without polluting and wasting or destroying natural resources. They must keep places that they visit clean and safe. The principles of eco-tourism are 'Leave nothing behind you except footprints and take nothing away except photographs' and 'Take as much care of the places that you visit as you take of your own home'. If people remember these simple rules, we will be able to save our planet and to conserve the wildlife.

A hobby plays a very important educational, simulational and psychological role, makes you stronger physically and mentally, helps you escape from reality, improve your knowledge, broaden your mind, develop your skills and gain a better understanding of how the world works.

### **1. Дополните предложения (A— H) их смысловым окончанием соответственно текста (1—8):**

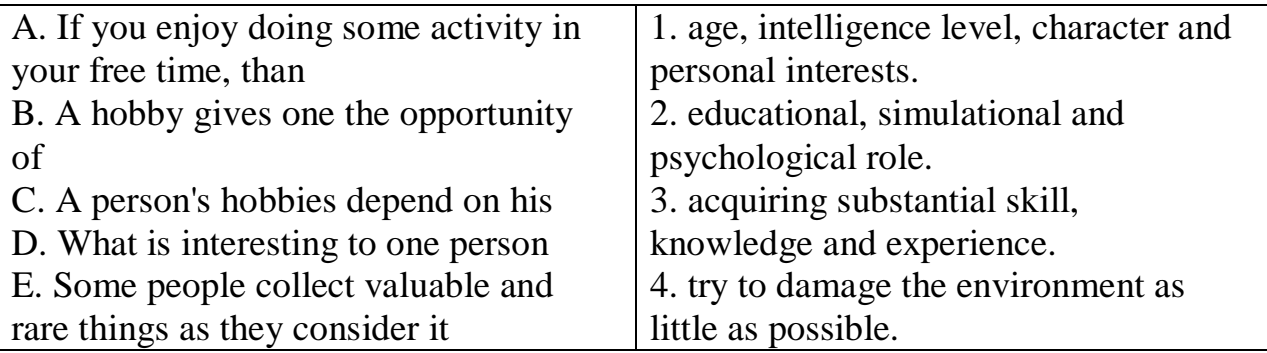

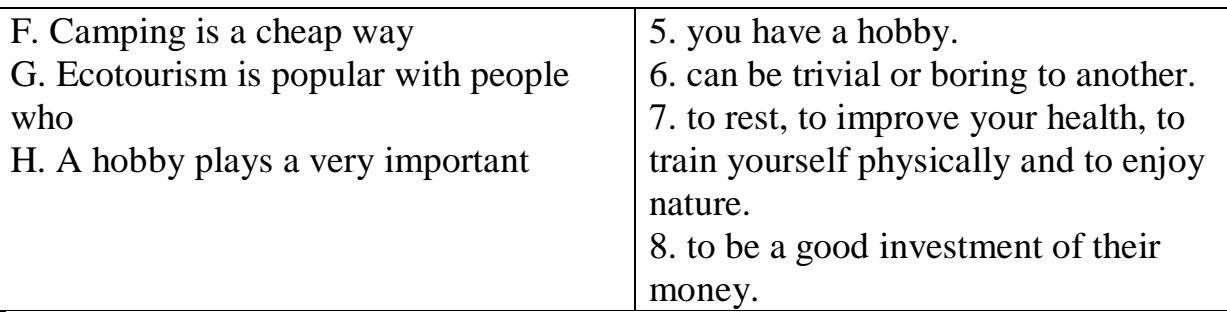

## <https://resh.edu.ru/subject/11/>

## РАЗДЕЛ 17. ПРОФЕССИЯ. КЕМ ТЫ ХОЧЕШЬ СТАТЬ.РАБОТА УРОК 14-15 ( 8 КЛАСС)

## **Дата: 08.04.20 (2 урока)**

## **Тема: «Modal verbs»**

**Задание: Пройдите по ссылке: [https://youtu.be/qOkjSmq6\\_bY](https://youtu.be/qOkjSmq6_bY) . Законспектируйте теорию из видеофайла. Выполните грамматические упражнения. Форма отчета: письменно в тетради, предварительно скинуть фото с выполненным заданием через майл или вк**

### **Ex 1. Вставьте подходящий глагол:** *must, mustn't, can, can't, may.*

- 1. You…… not play here. A street is not a playground.
- 2. May I put it here? Yes, you……
- 3. They have fish hooks (крючки), so they……. fish.
- 4. You ….. not enter the club without the card.
- 5. ……. I take your books?
- 6. Jane has got 2 books and she ….. read any of them.
- 7. If you are travelling by air, you……. carry a weapon (оружие) in your luggage.
- 8. I can read Spanish, but I ….. speak it.
- 9. Where is Helen?
- She…… go shopping.
- 10. You haven't eaten since morning. You …… be hungry.

#### **Ex 2. Вставьте модальные глаголы** *can, may, must* **или** *need.*

1. We ... not carry the bookcase upstairs: it is too heavy. 2. ... I take your pen? — Yes, please. 3. I ... not go out today: it is too cold. 4. Shall I write a letter to him? — No, you ... not, it is not necessary.5. When ... you come to see us? — I ... come only on Sunday. 6. We ... not carry the bookcase upstairs ourselves: the workers will come and do it. 7. ... you cut something without a knife? 8. Peter ... return the book to the library. We all want to read it. 9. Why ... not you understand it? it is so easy. 10. ... we do the exercise at once? Yes, you do it at once.

## **Дата: 09.04.20 ( 1 урок)**

## **Тема: «Company Profiles»**

## **Задание: Выполните упражнения. Форма отчета: письменно в тетради, предварительно скинуть фото с выполненным заданием через майл или вк.**

#### **Вставьте слова на полях по смыслу.**

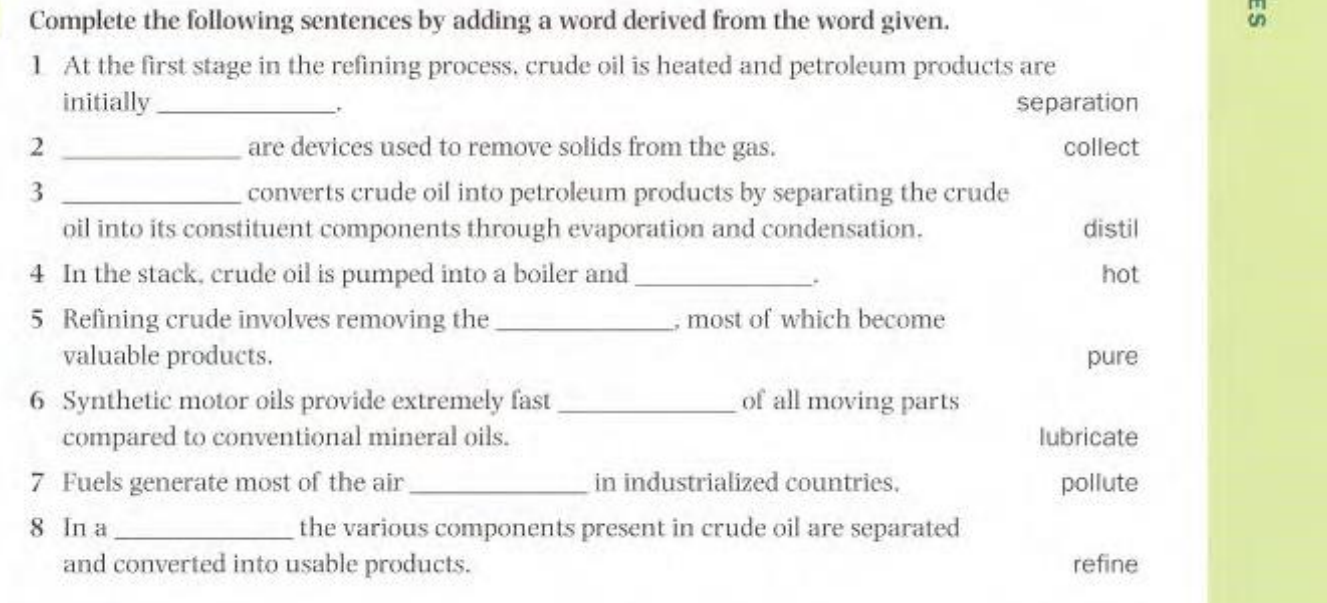

## **Дата: 10.04.20 ( 2 урока)**

## **Тема: «Inventions»**

**Задание: Пройдите по ссылке:** <https://resh.edu.ru/subject/lesson/2784/start/> ( 8 класс – 16 урок)**.** 

**Законспектируйте теорию из видеофайла. Выполните упражнения. Форма отчета: письменно в тетради, предварительно скинуть фото с выполненным заданием через майл или вк**

**Консультации:** Все вопросы по электронной почте sinij inej@mail.ru или через VK – Ярочкина Валентина

## **ИНОСТРАННЫЙ ЯЗЫК (Немецкий язык) Преподаватель: Ермишина Зинаида Владимировна**

**Thema 1: Was ist die Landwirtschaft? (Что такое сельское хозяйство?)**

**Wortschatz zum Text 1:** (**Словарный запас к тексту 1):**

das Nahrungsmittel - Продукты питания der Rohstoff - Сырье der Zweig – ветвь, отрасль versorgen – снабжать, поставлять liefern – поставлять, доставлять verbrauchen - потреблять die Erhaltung - сохранение

steigen - рост privat - частный einzeln - индивидуальный das Problem lösen – решать проблему die Lagerung - хранение die Verarbeitung - обработка die Qualität - качество die Mast - откорм der Verlust - потеря ernähren - кормить die Ernährung - питание der Landwirt - фермер der Strom - электричество der Markt - рынок nah - близко die Nähe - близость die Bedeutung - значение **Текст 1**

#### **Прочитайте текст**

Die Landwirtschaft ist ein ebenso wichtiger Zweig der Volkswirtschaft wie die Industrie. Die Hauptaufgabe der Landwirtschaft ist es, die Bevölkerung mit Nahrungsmitteln und die Industrie mit Rohstoffen zu versorgen. Ohne agrarische Rohstoffe können einige Zweige der Industrie nicht funktionieren. Die Landwirtschaft liefert sie z.B. für die Zucker-, Fleisch- und Milchindustrie.

Neben der Nahrungsmittelproduktion hat die Landwirtschaft auch andere wichtige Aufgaben. In einem Industriestaat haben diese Aufgaben eine immer größere Bedeutung. Zu ihnen gehören Erhaltung der Natur als Lebensgrundlage für Mensch, Tier und Pflanze und Erhaltung der schönen Landschaften als Lebens-, Freizeit- und Erholungsraum.

Die Landwirtschaft verbraucht auch industrielle Erzeugnisse (Landtechnik, Dünger, Futtermittel, Saatgut). Ihre Bedeutung als produktiver Verbraucher von industriellen Produkten steigt immer mehr.

#### **1. Дополните предложения:**

1) Die Landwirtschaft ist --- der Volkswirtschaft. 2) Sie versorgt die Bevölkerung mit ---. 3) Sie --- wichtige Rohstoffe für die Industrie. 4) Die Landwirtschaft --- industrielle Produkte. 5) Zu den wichtigen Aufgaben der Landwirtschaft gehört --- der Natur und schönen Landschaften.

#### **2. Выпишите из текста 1 функции сельского хозяйства.**

#### **3. Переведите следующие сложные слова:**

Saisonarbeiter, Ernährungsprogramm, Marktnähe, Verkehrslage, Haushalteinkaufsmöglichkeit, Verkaufszentrum, Vermarktungszentrum, Betriebsleiter, Landwirtschaftsberatungsstelle

### **4. Переведите текст и ответьте на вопрос: «Какие проблемы необходимо решать в сельском хозяйстве?»**

#### 5**. Грамматика**

**Образуйте от неопределенной формы глагола существительные женского рода, переведите их на русский язык:**

*Образец:* wohnen *(жить) —* die Wohnung *(квартира)*

1. üben; 2. besprechen; *3.* absolvieren; 4. erfüllen; 5. wiederholen; 6. erfahren; 7. sammeln; 8. prüfen; 9. anwenden; 10. herstellen; 11. fortsetzen; 12. ordnen; 13. benutzen; 14. sich versammeln; 15. eröffnen; 16. erfinden; 17. sich erholen; 18. beschützen; 19. erhalten; 20. übersetzen

> Задания выполнять в тетради! Отчет присылать на почту: ermishina $@$ bk.ru

## **ОБЩЕСТВОЗНАНИЕ**

Преподаватель Лопасова Т.Н.

В период дистанционного обучения консультации проводятся ежедневно.

Время проведения 10.00-12.00 ч.

Так же можно обратится по Е-mail lopasovatamara@yandex.ru

В период дистанционного обучения необходимо выполнить задания. Отчеты предоставить письменно по окончании срока дистанционного обучения, презентации отправлять по электронной почте.

**Учебная литература:** Важенин А.Г. Обществознание

Задания:

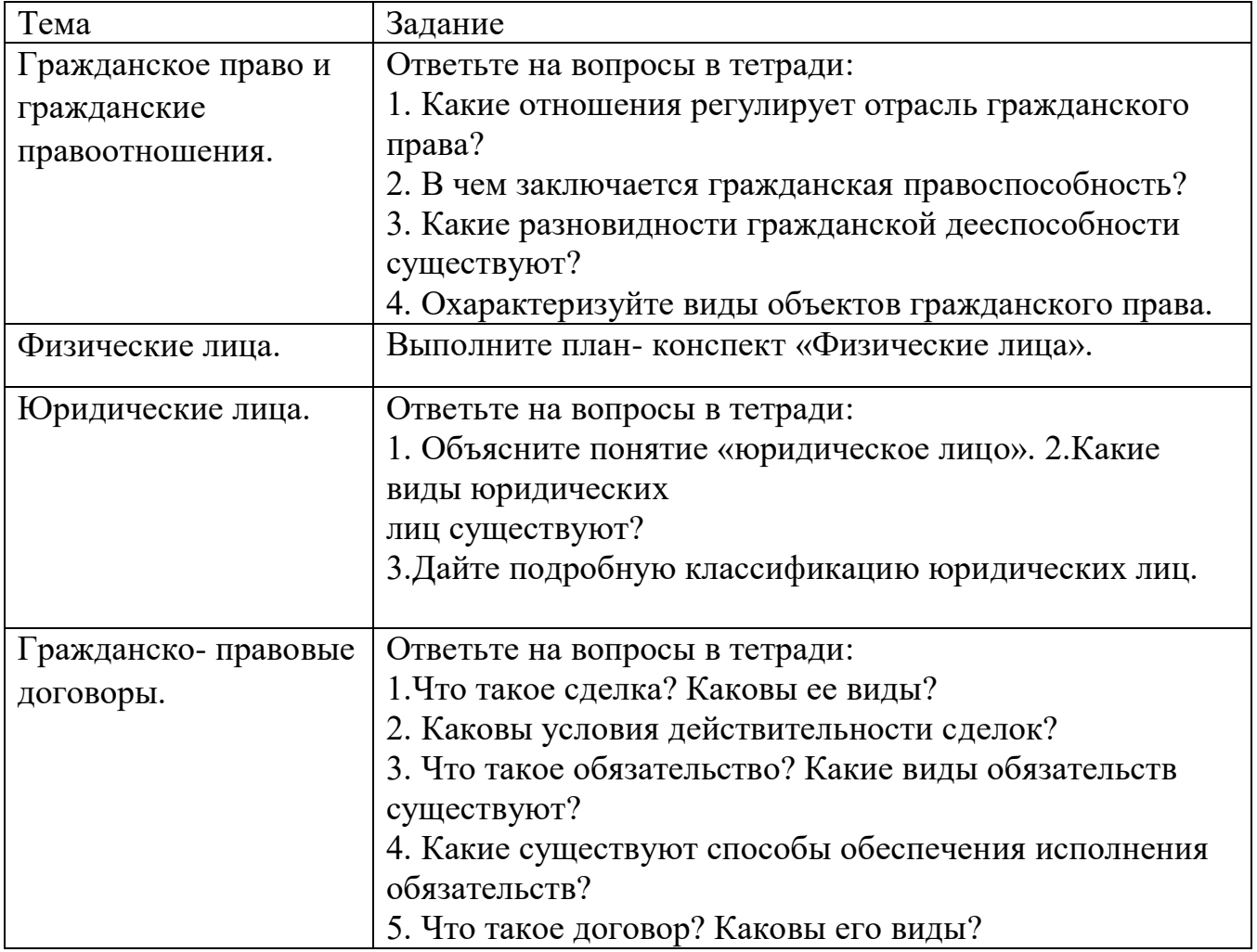

## **«ЛИТЕРАТУРА»**

## **Преподаватель: \_\_Елагина О.Н.\_.**

**Дата: 6.04** 

**Тема:** Система художественных образов повести «Гранатовый браслет».

**Задание: опираясь на** [https://uchim.guru/literatura/granatovyj-braslet-analiz](https://uchim.guru/literatura/granatovyj-braslet-analiz-proizvedeniya.html)[proizvedeniya.html](https://uchim.guru/literatura/granatovyj-braslet-analiz-proizvedeniya.html) ,проанализировать повесть.

**Консультации:** по эл. почте [ol.elagina2010@mail.ru](mailto:ol.elagina2010@mail.ru)

## **«РОДНАЯ ЛИТЕРАТУРА»**

## **Преподаватель: \_\_Елагина О.Н.**

**Дата: 7.04** 

**Тема: А.А.Потехин.** Сведения из биографии. Воин и гуманист**.**

**Задание: прочитать очерк А.А.Потехина** «Лов красной рыбы в Саратовской губернии» [Потехин Алексей Анатольевич —](https://pureportal.spbu.ru/ru/persons/%D0%B0%D0%BB%D0%B5%D0%BA%D1%81%D0%B5%D0%B9-%D0%B0%D0%BD%D0%B0%D1%82%D0%BE%D0%BB%D1%8C%D0%B5%D0%B2%D0%B8%D1%87-%D0%BF%D0%BE%D1%82%D0%B5%D1%85%D0%B8%D0%BD) Санкт-Петербургский ...

*[pureportal.spbu.ru › persons › алексей-анатольевич-потехин](https://pureportal.spbu.ru/ru/persons/%D0%B0%D0%BB%D0%B5%D0%BA%D1%81%D0%B5%D0%B9-%D0%B0%D0%BD%D0%B0%D1%82%D0%BE%D0%BB%D1%8C%D0%B5%D0%B2%D0%B8%D1%87-%D0%BF%D0%BE%D1%82%D0%B5%D1%85%D0%B8%D0%BD)*

**Консультации:** по эл. почте [ol.elagina2010@mail.ru](mailto:ol.elagina2010@mail.ru)

## **Учебная дисциплина ИНФОРМАТИКА**

Преподаватель: Дидык О.В., Вознякевич Г.А.

В связи с переходом на дистанционное обучение

консультации проводятся ежедневно Время проведения с 10 до 12ч.

## Задание 06.04.2020

**Тема:** Практическая работа - Использование презентационного оборудования Задание: Законспектировать теоретические сведения в тетрадь

**Теоретические сведения** 

**Презентация** представляет собой сочетание компьютерной анимации, графики, видео, музыки и звукового ряда, которые организованы в единую структуру, организованную для удобного восприятия информации.

Презентация — это рекламный, имиджевый и информационный инструмент, позволяющий пользователю активно воздействовать на аудиторию. Отличительной особенностью презентации является ее интерактивность, то есть возможность взаимодействия с изображением. Современное презентационное оборудование включает:

**Интерактивная доска -** это сенсорный **интерактивный** экран, который подключается к компьютеру. **Картинку** с компьютера на **интерактивную доску** передает мультимедийный проектор (видеопроектор), подключенный к этому

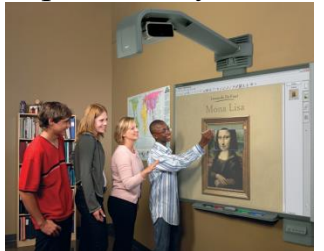

компьютеру

**Плазменные видеостены** - крупноформатное высококачественное презентационное оборудование. Благодаря модульной конструкции, небольшой глубине, с помощью плазменных модулей возможно создавать видео – экраны разных размеров с малой толщиной. Эти достоинства

обуславливают предназначение плазменных видеостен - информационные дисплеи, системы наблюдения и контроля (ситуационные залы), оформление

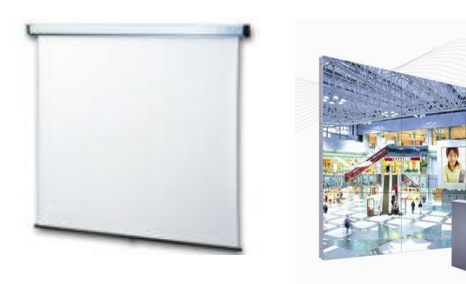

телестудий, выставок, концертов и шоу, демонстрации видео в спорт - барах, клубах, казино.

**Проекционный экран – это** конструкция со специальной структурой, предназначенная для показа проецируемого изображения. При использовании

специальных проекторов, экраны

 могут быть молированными (гнутыми), но в большинстве случаев они плоские.

Обычно проекционные экраны - однородно белые, серые или черные (для предотвращения искажения цветов изображения).

**Видеопроектор** - Видеопроектор, или бимер – это устройство для проецирования увеличенного изображения на большой экран или другую плоскую поверхность. Наиболее распространенными типами видеопроекторов на настоящий момент являются ЖК-проектор, DLP-проектор и светодиодный проектор (LEDпроектор). Качество проектора, в первую очередь, определяется яркостью лампы и

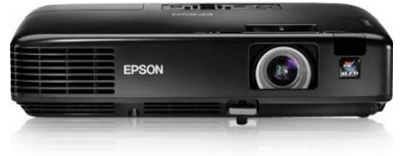

уровнем контрастности.

**Основные характеристики**

разрешающая способность (разрешение), световой поток (яркость), вес.

Дополнительными характеристиками мультимедийного проектора являются: контрастность,

равномерность освещения,

наличие ZOOM-объектива,

количество и типы входных и выходных разъёмов.

**Разрешающая способность** - данный параметр характеризует удобность видео картинки, создаваемой проектором, и определяется числом светящихся элементов - пикселей ЖКД или микрозеркал.

**Контрастность** - это отношение максимальной освещенности контрольного экрана к минимальной при проецировании белого и черного поля соответственно.

**Равномерность освещения** - показывает отношение минимальной освещенности (на периферии изображения) к максимальной (в его центре); в хороших проекторах этот показатель превышает 70%.

#### **Функциональные возможности**

Современные мультимедийные проекторы имеют, как правило, стандартный набор функциональных возможностей, среди которых:

наличие экранного меню и пульта дистанционного ИК управления (иногда такой пульт может превращаться в кабельный),

инверсия изображения по горизонтали и по вертикали, что позволяет использовать просветные экраны и потолочное крепление проектора,

возможность регулировки яркости, контрастности, чёткость изображения,

возможность настройки цветовой гаммы,

возможность подстройки под параметры входных компьютерных и видео сигналов,

возможность дистанционного управления курсором компьютера (так наз. инфракрасная экранная мышь)

возможность механической корректировки трапециидальных искажений изображения (выдвижные ножки или смещаемый объектив),

возможность выбора языка меню (к сожалению, русский, как правило, отсутствует).

Кроме того, некоторые проекторы имеют дополнительные функциональные возможности:

стоп-кадр - возможность "заморозить" изображение,

"электронная лупа" - возможность сильного (до 30 раз) увеличения выделенного участка изображения, поступающего из компьютера,

функция "картинка в картинке" - возможность одновременного показа изображений, поступающих от двух независимых источников,

возможность электронной корректировки трапециидальных искажений изображения в вертикальной, а в последнее время - и в горизонтальной плоскости,

функция A/V MUTE - затемнение экрана и исключение звука,

функция «занавес» - открытие или закрытие части изображения,

встроенный слот для PC-карты, что даёт возможность проводить презентации без компьютера,

встроенный слот для опционной платы, обеспечивающей беспроводный приём управляющих и компьютерных сигналов,

лазерная указка, встроенная в пульт дистанционного управления,

функция IRIS - автоматическая подстройка яркости изображения в зависимости от освещённости помещения,

наличие экономичного режима работы (уменьшение светового потока на 15- 20%, обеспечивающее увеличение срока службы лампы в 1,5-2 раза),

автоматическое управление режимом работы вентилятора в зависимости от температуры окружающей среды,

поддержка цифровых телевизионных стандартов DVT и HDTV (телевидение высокой чёткости),

возможность выбора формата изображения (4:3 или 16:9),

запоминание установок проектора для большого количества источников сигнала,

возможность замены объектива и наличие сменных длиннофокусных и короткофокусных объективов,

возможность механического смещения объектива, что особенно важно при сведении изображений от нескольких проекторов,

наличие сетевого концентратора, обеспечивающего возможность включения проектора в локальную сеть,

встроенная программная защита от краж и несанкционированного использования,

специальную функцию для работы с интерактивными досками,

автоподсветка клавиш на панели управления,

возможность установки собственной заставки на экране.

#### **Пульт дистанционного управления**

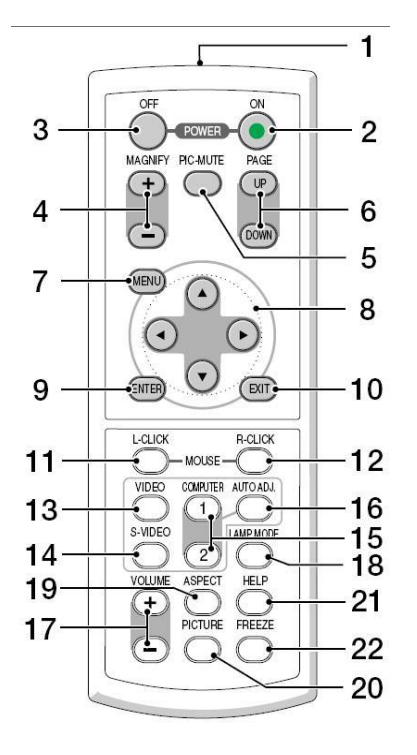

1.Инфракрасный датчик ПДУ.

2.Кнопка включенья.

3.Кнопка выключения.

4.Электронная лупа

5.Затемнения экрана и исключения звука

- 6-7.Отображения меню и выбора его
- 8-9.Задает выбранный режим
- 10. Выход
- 11-13. Переключение на видео
- 14.Вход сигнала S-видео от видеоаппаратуры
- 15. Смена компьютера-1 на компьютер-2.
- 16.Авторежим.
- 17. Регулировка звука.
- 18. Режим работы лампы.
- 19. Выбор формата изображения
- 20. Установка изображения.
- 21.Помошь

22.Остановка изображения (заморозка)

Разъемы и гнезда.

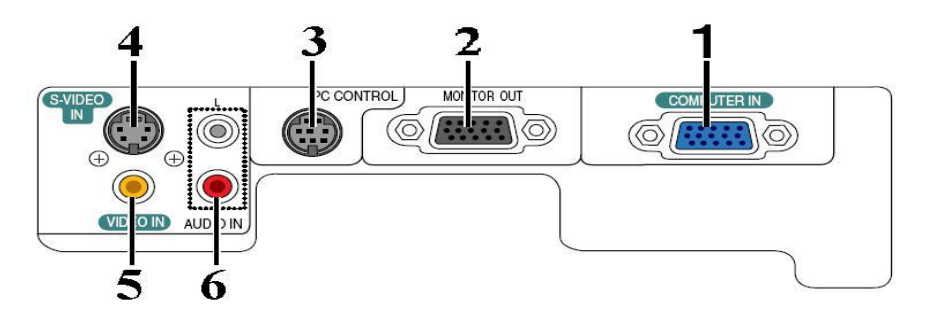

1. COMPUTER IN/Component Input Connector (Mini D-Sub 15 pin)

- 2. MONITOR OUT Connector (Mini D-Sub 15 Pin)
- 3. PC CONTROL Port (DIN 8 Pin)
- 4. S-VIDEO IN Connector (Mini DIN 4 Pin)
- 5. VIDEO IN Connector (RCA)
- 6. AUDIO Input Jacks L/R (RCA)

Пример подключения проектора.

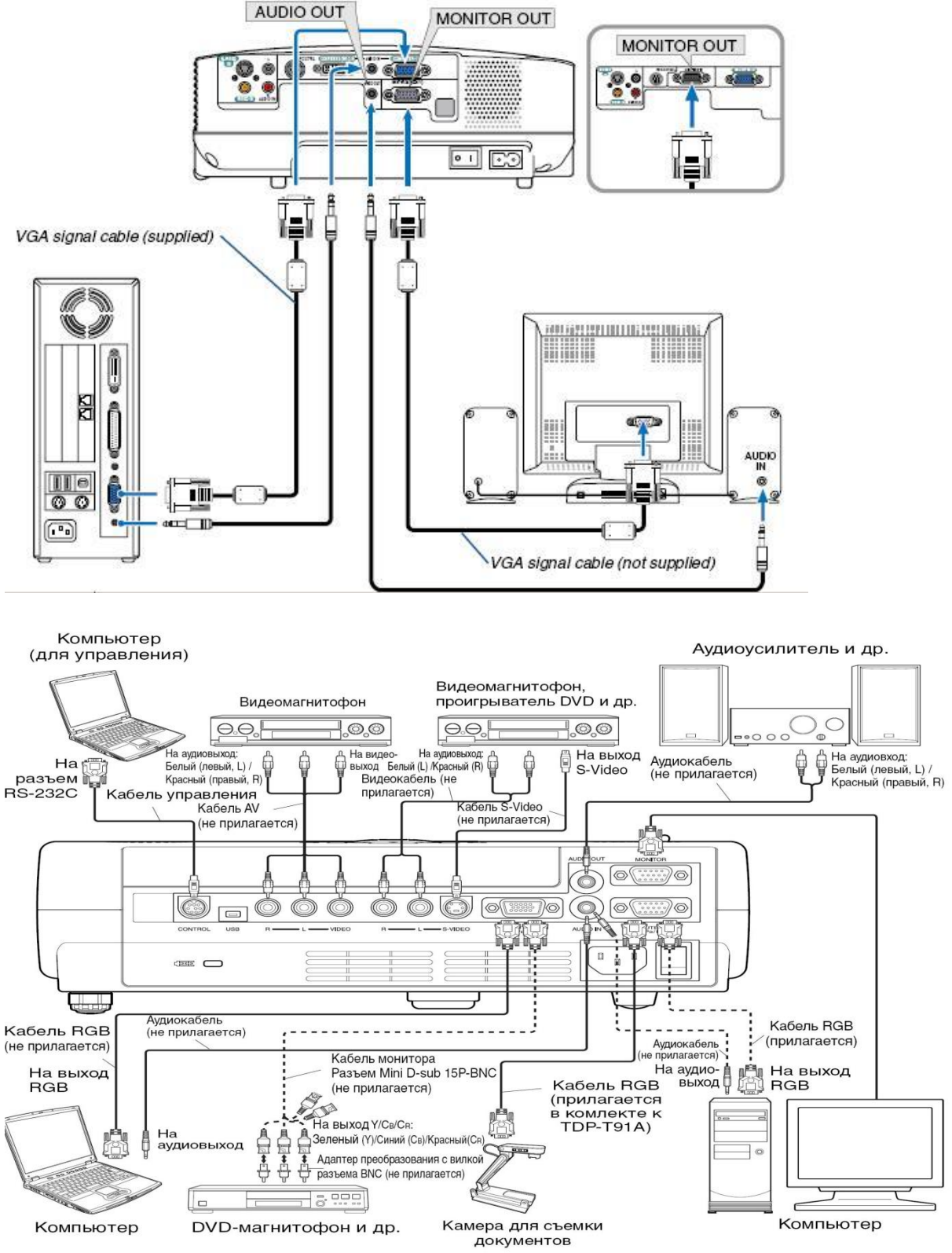

**Меры предосторожности перед началом эксплуатации**

Во избежание поражения электрическим током и возникновения пожара запрещается подвергать данное изделие воздействию влаги, в корпусе изделия присутствуют компоненты, находящиеся под высоким напряжением. Запрещается вскрывать корпус!

#### **Указания по технике безопасности**

#### **1. Прочтите руководство пользователя**

После извлечения изделия из упаковочной тары внимательно прочтите руководство пользователя.

Соблюдайте инструкции по эксплуатации и другие инструкции.

#### **2. Источники питания**

Данное устройство разрешается подключать только к такому типу источника питания, напряжение которого не превышает допустимого диапазона, указанного на маркировочной табличке и шнуре питания.

### **3. Источник света**

Запрещается смотреть в объектив во время работы лампы. Яркий свет, излучаемый лампой может повредить органы зрения.

### **4. Вентиляция**

Отверстия в корпусе устройства предназначены для вентиляции устройства и обеспечивают надежную его работу и защиту от перегрева.

Запрещается закрывать эти отверстия. Запрещается закрывать эти отверстия, помещая изделие на кровать, диван, подстилку или аналогичную поверхность.

Данное изделие запрещается размещать в закрытом пространстве, например, книжном шкафу или на встроенной полке, если не обеспечена достаточная вентиляция.

#### **5. Источники тепла**

Данное изделие следует располагать вдали от источников тепла, например, радиаторов, отопительных батарей, нагревательных плит и других устройств, излучающих тепло (в том числе усилителей).

## **6. Влага**

Запрещается эксплуатировать данное изделие вблизи источников воды и влаги.

## **7. Очистка**

Прежде чем приступить к очистке изделия, отсоедините его от розетки сети питания. Запрещается применять жидкие и аэрозольные моющие средства. Для очистки следует применять мягкую ткань.

#### **8. Защита кабеля питания**

Кабели питания следует прокладывать в местах, где на них невозможно будет наступить или передавить тяжелыми предметами. Особенное внимание нужно уделить вилкам, розеткам и местам соединения кабеля питания с устройством.

## **9. Перегрузка**

Запрещается подключать чрезмерную нагрузку к розеткам сети питания; в целях снижения риска поражения электрическим током запрещается использовать полярную вилку с удлинительными шнурами, штепсельными или другими розетками, за исключением тех, которые оснащенны заземлением и в которые контакты вилки могут быть вставлены полностью, не допуская их обнажения. В

противном случае существует опасность поражения электрическим током и возникновения пожара.

**10.**Запрещается устанавливать устройство в вертикальное положение

Запрещается эксплуатировать изделие в вертикальном положении, проецируя изображение на потолок, что может привести к падению устройства.

## **Работа с проектором 1. Подключение проектора к компьютеру**

Подключите шнур питания.

Вставьте шнур питания в розетку AC IN на проекторе.

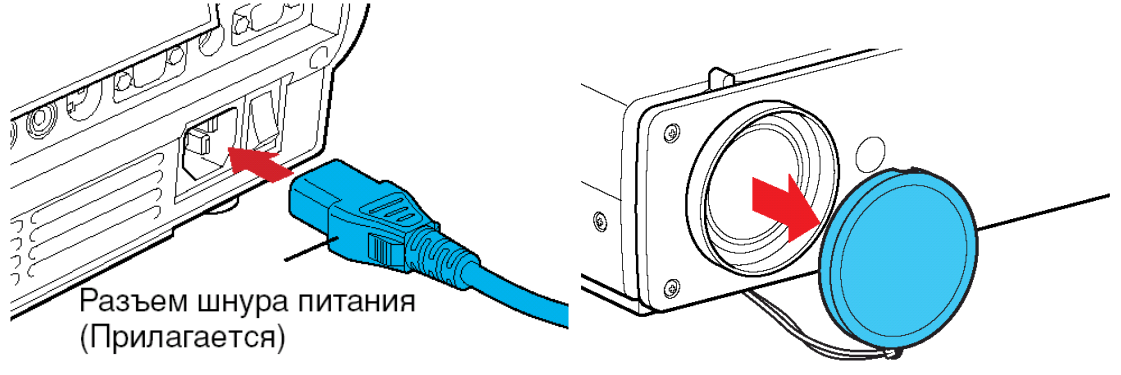

Снимите крышку объектива.

Подсоедините VGA signal cable к системному блоку компьютера (видеокарта) и к проектору в гнездо COMPUTER IN. Монитор подключаем к проектору в гнездо MONITOR OUT

### Включение питания.

Нажмите кнопку ON/STANDBY. Питание включится, и следующие 3 индикатора загорятся зеленым цветом: ON, LAMP и FAN. Через короткий промежуток времени появится начальный экран.

## **Примечания**

• Начальный экран через некоторое время исчезнет. Вы можете убрать начальный экран раньше, начав выполнение какой-либо операции. Вы также можете настроить конфигурацию через меню **Установка дисплея** так, чтобы начальный экран не показывался.

• При первом после покупки включении проектора, после того, как будет убран начальный экран, отобразится меню Язык.

## **Выключение питания**

## **1Нажмите кнопку ON/STANDBY**

На экране появится сообщение, подтверждающее ваше намерение выключить питание. Это сообщение через некоторое время исчезнет. (После того, как сообщение исчезнет, эта операция больше не действует.)

#### **2Еще раз нажмите кнопку ON/STANDBY**

Экран выключится, но внутренний охлаждающий вентилятор будет продолжать работать в течение еще некоторого времени. После этого проектор перейдет в режим ожидания.

Во время охлаждения индикатор LAMP мигает. В этом состоянии повторно включить питание нельзя.

После того, как индикатор LAMP погаснет, охлаждающий вентилятор продолжает работать в течение некоторого времени, чтобы удалить излишнее внутреннее тепло. Если вы торопитесь, в этом состоянии можно просто отключить шнур питания.

Отчет предоставляется в тетради или фото по электронной почте:

[nik-ksenja@rambler.ru](mailto:nik-ksenja@rambler.ru)

1) Тема: Практическая работа - Демонстрация систем автоматизированного проектирования.

Задание: Ответить на вопросы с помощью Интернет-ресурсов

- 1. Что такое система автоматизированного проектирования?
	- 2. Где применяются САПР?
	- 3. Перечислите основные функции AutoCAD

Отчет предоставляется в тетради или по электронной почте: [nik-ksenja@rambler.ru](mailto:nik-ksenja@rambler.ru)

Задание 07.04.2020

Тема: Практическая работа - Демонстрация систем автоматизированного проектирования.

Задание: Законспектировать в тетрадь

**AutoCAD (www.autodesk.ru) -** самая популярная в мире среда автоматизированного проектирования, избранная многими разработчиками в качестве базовой графической платформы для создания машиностроительных, архитектурных, строительных, геодезических программ и систем инженерного анализа.

**Autodesk Architectural Studio (www.autodesk.ru)** - инструмент концептуального проектирования и мультимедийной обработки проектных данных.

Этот программный продукт предназначен для архитекторов и других профессионалов в сфере строительства, дизайна и архитектуры.

Architectural Studio воссоздает инструменты и методы традиционной студии проектирования, повторяя в цифровом облике традиционную технику черчения от руки, принятую у художников и архитекторов, делая их работу более продуктивной.

Прямое воздействие на объекты уникальными инструментами позволяет интуитивно почувствовать поведение объектов и управлять ими в реальном времени в любой точке мира благодаря веб-технологиям.

Архитектурно-дизайнерский пакет **ArfaCAD (www.viks-cad.ru)**, разработанный в России, позволяет оперировать цельными 2D- и 3D-объектами с архитектурностроительной терминологией: стены, окна и двери, витражи, лестницы, кровли, перекрытия, ограждения, массивы грунта, воды и т.д.

**Bocad-3D (www.bocad.ru)** - мощная пространственная CAD-система проектирования стальных и деревянных конструкций. Данная CAD-система представлена на рынке программных продуктов уже более чем 15 лет. При этом происходит постоянный процесс совершенствования системы в соответствии с пожеланиями конструкторов.

**CADdy (www.caddy.de)** (немецкая фирма ZIEGLER-Informatics GmbH) по функциональным возможностям занимает промежуточное положение между системами низкого и высокого уровней.

Предназначена для решения комплексных интегрированных технологий от стадии проектирования до стадии производства.

В настоящее время в состав CADdy входит свыше 80 модулей, охватывающих такие направления, как архитектура, строительство, геодезия, машиностроение, картография и городское планирование.

**DesignCAD 3D Max (www.designcad.com)** - легкая в использовании программа для 2D/3D моделирования. В приложении заложена возможность создания презентаций, анимации и твердотельного моделирования. С помощью этого приложения можно проектировать механические детали, 3D модели объектов, двигатели, чертежи печатных плат и др., все зависит от Вашего воображения и креативности. DesignCAD 3D Max - это универсальный инструмент САПР для начинающих и продвинутых проектировщиков.

**DraftSight (www.3ds.com)** - открытое двухмерное решение САПР профессионального уровня для тех, кто хочет оптимизировать чтение, запись и обмен файлами DWG. DraftSight отличается простотой в использовании и занимает небольшой объем памяти.

**Google SketchUp (www.sketchup.google.com)** - простой и удобный инструмент для создания, обработки и презентации трёхмерных моделей. Позволяет быстро и качественно создавать практически любые построения различного уровня подачи от драфт-эскиза, до готового проекта. Здания, мебель, интерьер, строительные сооружения и многое другое проектируется за считанные минуты. Кроме того, Google SketchUP предоставляет возможность создавать многостраничные документы и презентации; раскладывать и аннотировать множество масштабированных моделей на одной странице; создавать, документировать и делать презентацию проекта, используя один единственный чертёж.

**GRAITEC Advance 2011 (www.graitec.com) -** это система на основе BIM (Информационное Моделирование Зданий), предназначенная для автоматизации всего процесса проектирования строительных конструкций и получения рабочей документации, начиная от конструирования и инженерного анализа и заканчивая оптимизацией, деталировкой и подготовкой производства.

**GstarCAD (www.gstarcad.ru)** - это программа для создания чертежей в формате DWG/DXF, ставшем общепринятым стандартом. Она является не только достойной заменой AutoCAD, но и по соотношению цена/качество отличной альтернативой распространенным российским и зарубежным «аналогам автокад» и САПР, таким как Bricscad, Btocad, Nanocad, progeCAD, ZWCAD, Infrasoftcad. Благодаря применению в GstarCAD современных технологий производства систем проектирования, основанных на новейших разработках Open Design Alliance и ITC, САПР GstarCAD обеспечивает практически полную совместимость со всеми существующими САПР-системами и cad программами, использующими формат векторной графики DWG.

**OmniCAD (www.omnicad.com)** - Система 2D проектирования, черчения и 3D поверхностного моделирования.

**TurboCAD (www.turbocad.com)** - новейшее универсальное приложение для профессионального проектирования в формате CAD. Совмещенное 2D и 3D редактирование способно удовлетворить самых взыскательных пользователей. Полная мощь промышленного стандарта ACIS совмещается с поверхностным моделированием.

TurboCAD Professional поддерживает двадцать пять самых распространенных форматов файлов, таких как AutoCAD DWG/DXF, MicroStation DGN, IGEN, 3DS, STL и прочее.

Имеется возможность экспортировать Ваши проекты в MTX, HTML, JPG. TurboCAD Professional включает реалистический рендеринг, 3D моделирование с оболочками и лофтингом, работу с файлами AutoCAD, обучающие программы, возможность работы с сетью Internet. TurboCAD полностью настраивается, совместим с Microsoft Office и содержит встроенный Microsoft's VBA. Приложение также содержит Software Development Kit и Visual Basic Macro Recorder.

**VariCAD (www.varicad.com)** - Система автоматизированного проектирования, главным образом предназначенная для инженерного проектирования. В дополнение к мощным инструментам 3D моделирования и 2D черчения, VariCAD содержит библиотеки стандартных механических деталей (ANSI, DIN) и все необходимые для них расчеты.

Это всеобъемлющее CAD-решение позволяет проектировщикам быстро создавать, модифицировать и подсчитывать стоимость их моделей. Отличные характеристики, хорошая функциональность и простой, интуитивно понятный интерфейс.

**КОМПАС (www.ascon.ru)** - система автоматизированного проектирования, разработанная российской компанией "АСКОН" с возможностями оформления проектной и конструкторской документации согласно стандартам серии ЕСКД и СПДС. Существует в двух версиях: КОМПАС-График и КОМПАС-3D, соответственно предназначенных для плоского черчения и трехмерного проектирования.

Компания АСКОН объявляет о выходе новой версии системы автоматизированного проектирования для строительства КОМПАС-СПДС V12 (www.ascon.ru). В ее состав включены новые приложения и базы строительных элементов, скорость работы с насыщенными чертежами возросла в 10 раз. КОМПАС-СПДС - специализированный программный продукт для проектирования в сфере промышленного и гражданского строительства.

Он предназначен для создания рабочей документации: чертежей, схем, расчетнопояснительных записок.

Инструменты системы четко ориентированы на нормативы, регламентирующие оформление строительных чертежей. КОМПАС-СПДС прост в освоении и помогает повысить качество выпускаемой документации, избежав при этом значительных затрат.

**SolidWorks (www.solidworks.ru)** - продукт компании SolidWorks Corporation, система автоматизированного проектирования, инженерного анализа и подготовки производства изделий любой сложности и назначения. Она представляет собой инструментальную среду, предназначенную для автоматизации проектирования сложных изделий в машиностроении и в других областях промышленности. В зависимости от класса решаемых задач пользователям предлагается три базовых конфигурации системы: SolidWorks, SolidWorks Professional и SolidWorks Premium.

Программное обеспечение функционирует на платформе Windows, имеет поддержку русского языка, и, соответственно, поддерживает ГОСТ и ЕСКД. SolidWorks 2011 - является ядром интегрированного комплекса автоматизации предприятия, с помощью которого осуществляется поддержка жизненного цикла изделия в соответствии с концепцией CALS-технологий, включая двунаправленный обмен данными с другими Windows-приложениями и создание интерактивной документации.

Отчет предоставляется в тетради или по электронной почте: [nik-ksenja@rambler.ru](mailto:nik-ksenja@rambler.ru)

Задание 08.04.2020

1) Тема: Практическая работа - Многообразие специализированного программного обеспечения и цифрового оборудования для создания графических и мультимедийных объектов.

Задание: Ответить на вопросы с помощью Интернет-ресурсов

1. Какие технические новшества создали условия для появления цифровых видео технологий?

- 2. Охарактеризуйте форматы файлов для цифрового видео.
- 3. Что такое нелинейный видеомонтаж?
- 4. Что понимают под проектом в Movie Maker?

Отчет предоставляется в тетради или по электронной почте: [nik-ksenja@rambler.ru](mailto:nik-ksenja@rambler.ru)

2) Тема: Практическая работа - Аудио- и видеомонтаж с использованием специализированного программного обеспечения

Задание: Законспектировать сообщение на тему «Windows Movie Maker» с помощью Интернет-ресурсов

Отчет предоставляется в тетради или по электронной почте[:nik-ksenja@rambler.ru](mailto:nik-ksenja@rambler.ru)

### Задание 09.04.2020

1) Тема: Презентация индивидуального проекта: Особенности работы в программе PowerPoint.

Задание: Ответить на вопрос с помощью Интернет-ресурсов

- Графическое представление пользовательского интерфейса PowerPoint?

Отчет предоставляется в тетради или по электронной почте[:nik-ksenja@rambler.ru](mailto:nik-ksenja@rambler.ru)

2. Тема: Требования к содержанию слайдов.

Задание: Законспектировать в тетрадь

В оформлении презентаций выделяют два блока: оформление слайдов и представление информации на них. Для создания качественной презентации необходимо соблюдать ряд требований, предъявляемых к оформлению данных блоков.

#### **Оформление слайдов**

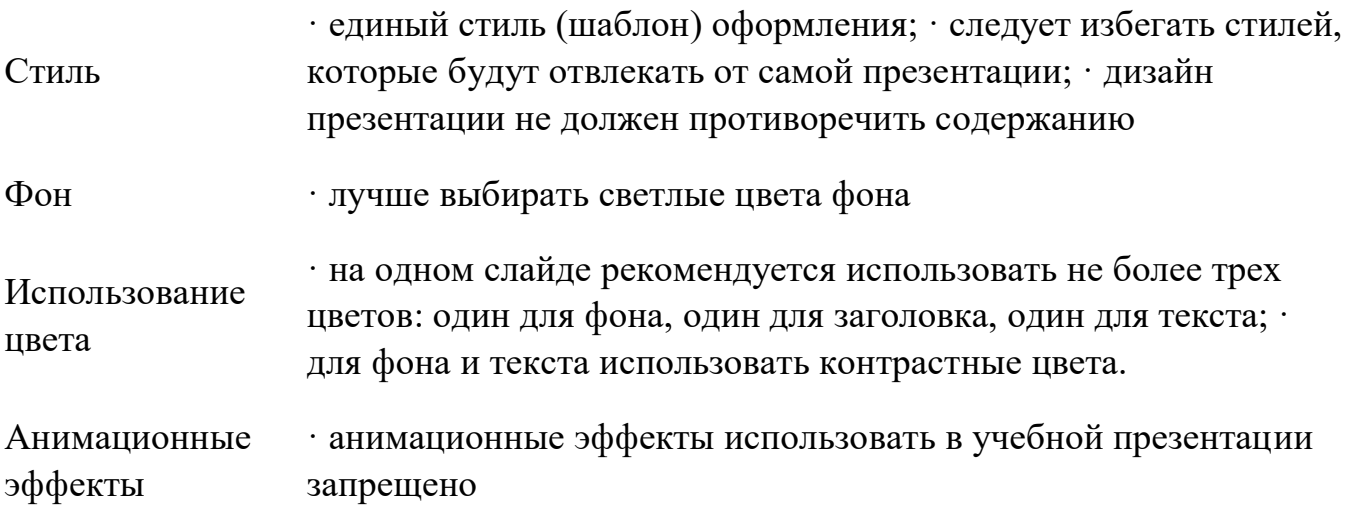

2)

## **Представление информации**

Содержание • на слайде используют короткие слова и предложения;

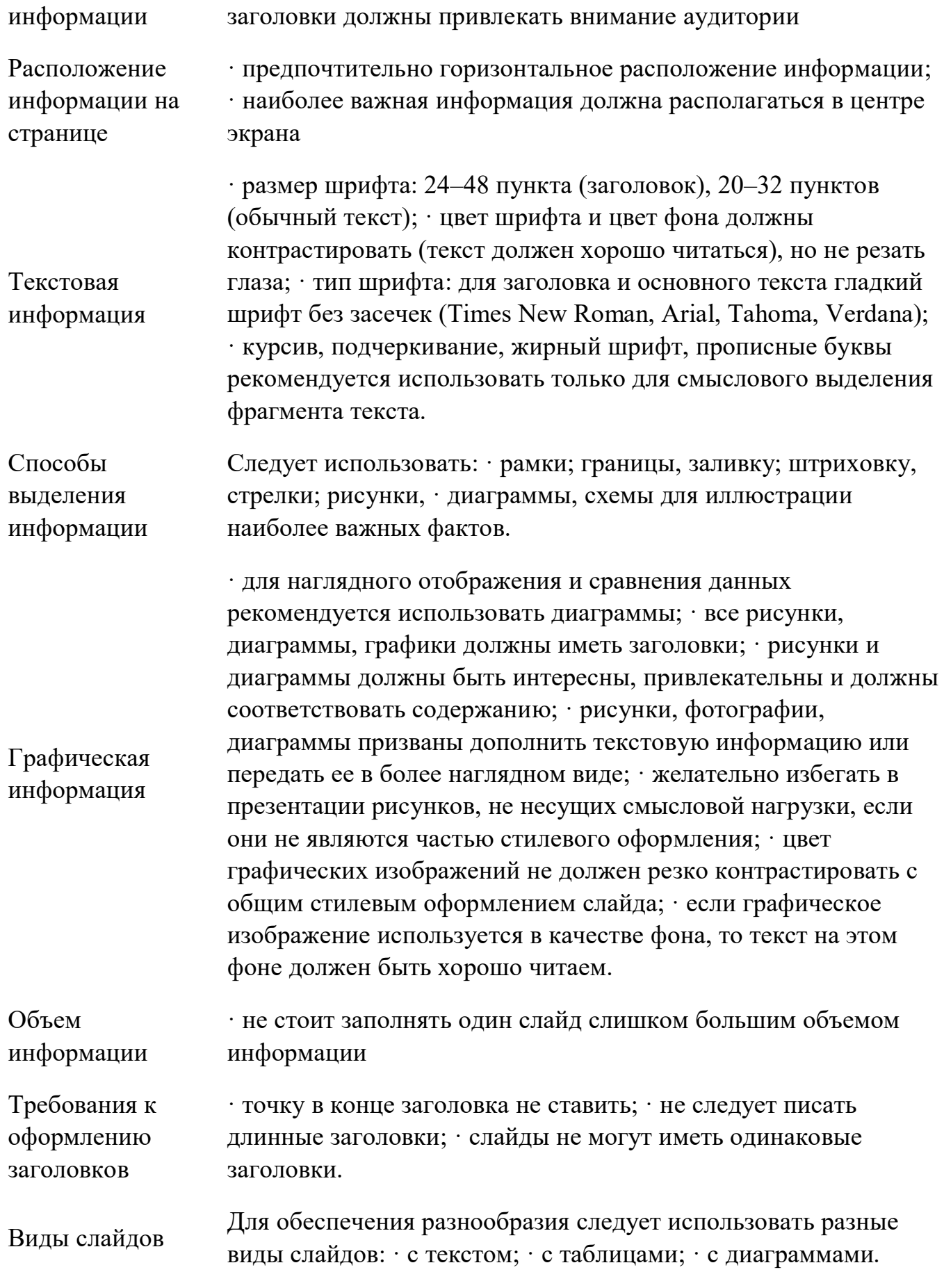

# **Требования к содержанию презентации**

Содержание презентации должно быть четко структурировано.

Каждый новый слайд должен логически вытекать из предыдущего и одновременно подготавливать появление следующего (лучший способ проверить, правильно ли построена презентация, - быстро прочитать только заголовки, если после этого станет ясно, о чем презентация - значит, структура построена верно).

Слайды, сопровождающие доклад, должны обеспечить полное и точное представление материала в максимально удобной для восприятия форме в пределах отведенного времени. Они должны отражать ключевые моменты доклада, а также содержать материал, который либо трудно, либо долго описывать словами. Слайды позволяют «оживить» доклад и избежать монотонности.

Автор при изложении материала доклада должен строго следовать последовательности слайдов.

Отчет предоставляется в тетради или по электронной почте:

[nik-ksenja@rambler.ru](mailto:nik-ksenja@rambler.ru)

# **Предмет ОБЖ**

**Преподаватель**: Карасев Игорь Вячеславович

**Дата**: с 6 по 10 апреля 2020года.

**Темы**: Общие права и обязанности военнослужащих.

Виды ответственности военнослужащих. Основные качества личности военнослужащих. Требования к психическим и морально-этическим качествам военнослужащего. Воинская дисциплина её сущность и значение.

Учебник: Основы безопасности жизнедеятельности. Авторы: Н.В. Косолапова Н.А. Прокопенко. Издательство: Москва «Академия» 2017год.

**Вопросы и задания по темам**: Назовите общие права и обязанности военнослужащих. Виды ответственности военнослужащих. Основные качества личности военнослужащих. Требования к психическим и морально-этическим качествам военнослужащего. Воинская дисциплина её сущность и значение.

**Консультации**: четверг, пятница с 10 до 12 часов.

Контактный телефон: 8 9276276530